A Summer of Foodsharing Learn How to Code in an Open Source Project

Marie Dedikova & Ines Guett

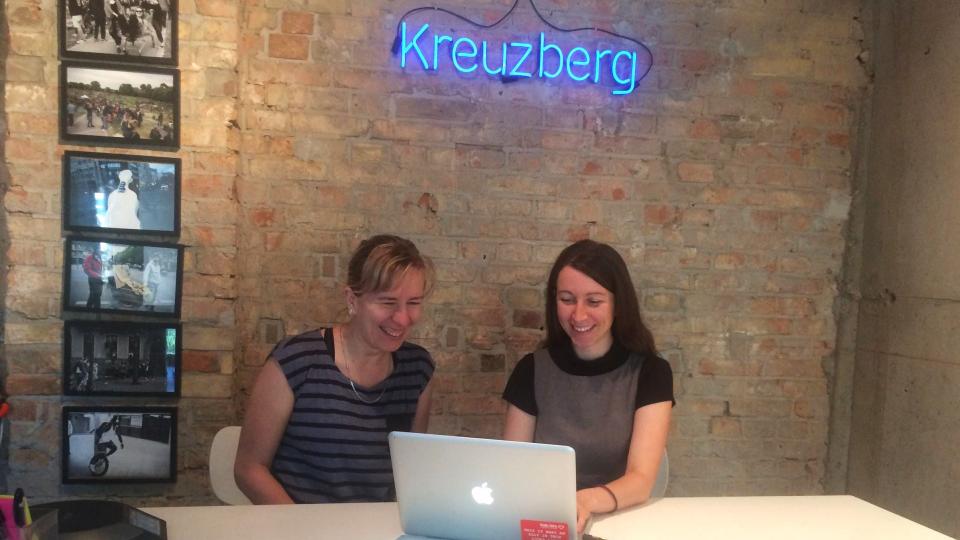

Rails Girls 🛇 Help to close the gender gap in IT

## RAILS GIRLS SUMMER OF CODE

### JUL – SEPT 2017 🔶 WORLDWIDE

OUR 2017 TEAMS!

**Award-winning program** giving scholarships to selected teams.

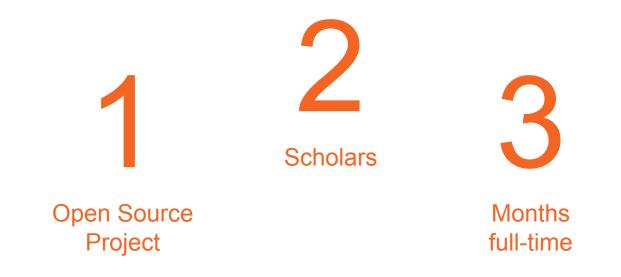

How does the RailsGirls Summer of Code work?

# Self organised

| 00                                                           |                                                   |                                                                                | issue #253                                                         |                                               |                                                          |                                                                                          |  |  |
|--------------------------------------------------------------|---------------------------------------------------|--------------------------------------------------------------------------------|--------------------------------------------------------------------|-----------------------------------------------|----------------------------------------------------------|------------------------------------------------------------------------------------------|--|--|
| 🖪 Boards 🔎                                                   |                                                   |                                                                                | 🖽 Trello                                                           |                                               |                                                          |                                                                                          |  |  |
| issue #253 ☆ △ Private                                       |                                                   |                                                                                |                                                                    |                                               |                                                          |                                                                                          |  |  |
| code 4 issue ···                                             | unit tests ····                                   | git & github ····                                                              | database                                                           | docker ···                                    | Working style                                            | Organizational                                                                           |  |  |
| rewrite FeedbackModel                                        | do tutorial about tests in python                 | schedule regular meeting with one of<br>our coaches<br>♀ 1 ☑ 0/2<br>Add a card | Set up Pg Admin with Dave                                          | Marie: adjusts her Dockerfile                 | Learn about Agile & Scrum with Daniel<br>in intro lesson | Add a card                                                                               |  |  |
| rewrite FeedbackSerializer                                   | with Derek: learn about unit testing in django    |                                                                                | Check all tables for Foodsaving in Pg<br>Admin                     | Have a regular lesson with one of our coaches | P 1                                                      |                                                                                          |  |  |
| rewrite FeedbackViewSet delete signal post_feedback_create & | make a plan which unit test we need for our issue |                                                                                |                                                                    |                                               | Add a card                                               | Get a lesson from Derek about his<br>working style that we could use (=he is<br>fast!!!) |  |  |
| perform_destroy method                                       | write first unit test for Foodsaving              |                                                                                | learn about the history table?                                     |                                               | Add a card                                               |                                                                                          |  |  |
| Add a card                                                   | Add a card                                        |                                                                                | understand difference between json<br>format and json field (ines) |                                               |                                                          |                                                                                          |  |  |
|                                                              |                                                   |                                                                                | Add a card                                                         |                                               |                                                          |                                                                                          |  |  |

## Lot's of Coding!

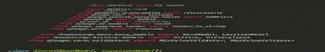

deleted = models, Booleanfield(default-False)

str\_ (self):
return '() (())'.tormat(self.name, self.group)

blank=True, null=True, validators=[MinValueValidator(-0.01), MaxValueValidator(10000.0)]);
comment = models.CharField(max\_length=settings.DESCRIPTION\_MAX\_LENGTH, blank=True)

*der is recent\_pickup(self):* refurn\_celf\_about\_date >= timezone\_now() = relativedelta(davs=30)

# A lot of Communication

| Project | Rails Girls | Coaches & | In the | Blogposts, |  |
|---------|-------------|-----------|--------|------------|--|
| Mentor  | Supervisor  | Company   | Team   | Twitter    |  |

## Part 1: Our Open Source Project

- > Foodsharing Project
- > The first Issue
- > Filtering

### Food | saving

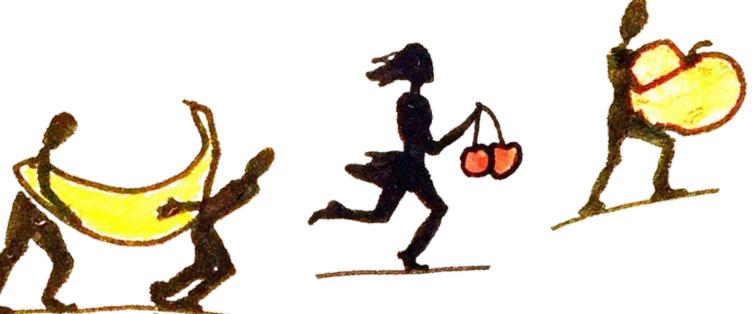

#### 👖 Duckburg 🔻

\*

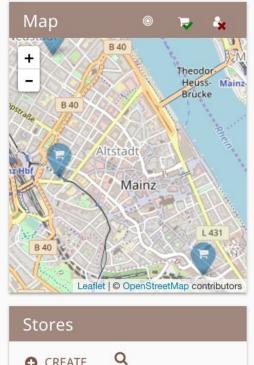

### CREATE

**Bakery Store** 

Brotposten

### 📮 Schrebergarten

Hello everyone, i talked to the owner and we have daily pickups . *We* can **call** them first under the number **34234234**. They will let us know if they have anything. Happy Saving!

| PICKUPS                 | HISTORY                               |       |
|-------------------------|---------------------------------------|-------|
| 🗃 Pickups               | ② MANAGE PICKUP DATES FILTER ▼ SORT ^ |       |
| 8:30 PM Tue<br>ID (1/1) | esday, September 19, 2017 🖋           | Leave |
| 8:30 PM we              | ednesday, September 20, 2017 🖋        | Join  |
| 8:30 PM The             | ursday, September 21, 2017 🖋          | Join  |
| 8:30 PM Frid            | day, September 22, 2017 🕜             | Join  |
| 9.20 DM cat             | turday Santambar 22, 2017             |       |

•

ð

🐣 id\_gue

S EN

### **Backend** Written in

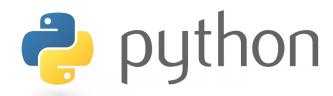

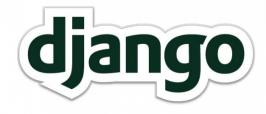

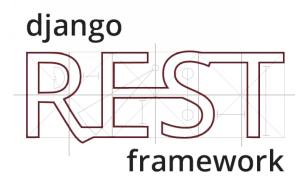

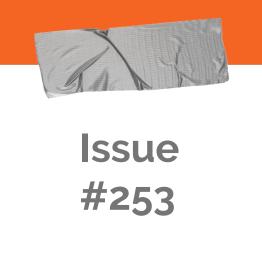

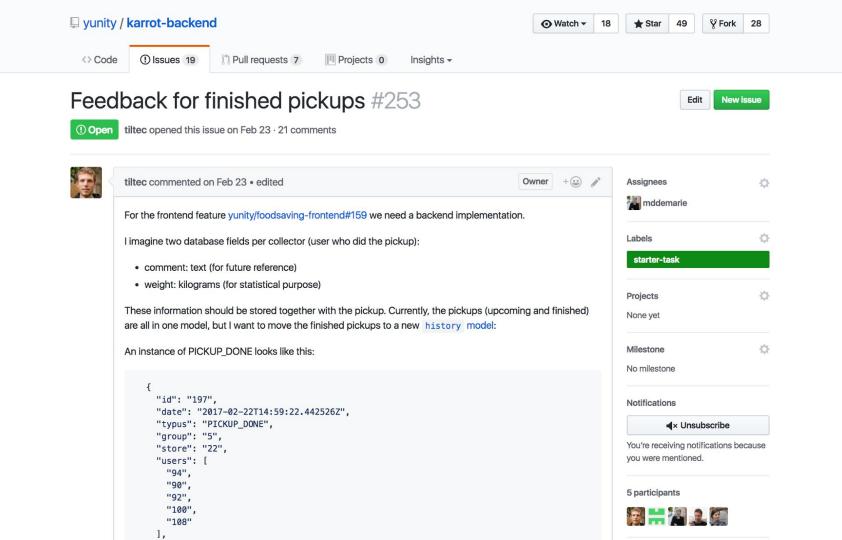

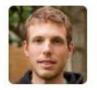

### tiltec commented on Feb 23 • edited

For the frontend feature yunity/foodsaving-frontend#159 we need a back

I imagine two database fields per collector (user who did the pickup):

- comment: text (for future reference)
- weight: kilograms (for statistical purpose)

These information should be stored together with the pickup. Currently, the are all in one model, but I want to move the finished pickups to a new his

An instance of PICKUP\_DONE looks like this:

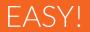

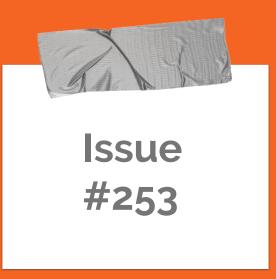

How much time did we need?

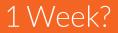

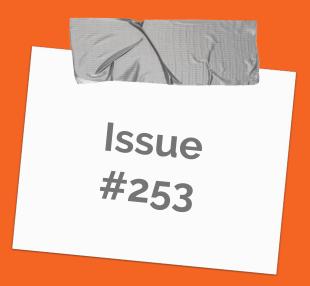

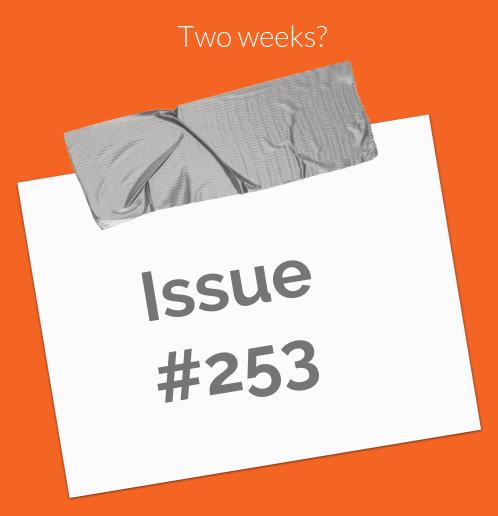

How much stuff do we have to know to solve one tiny Starter task??!?

Installation / Docker

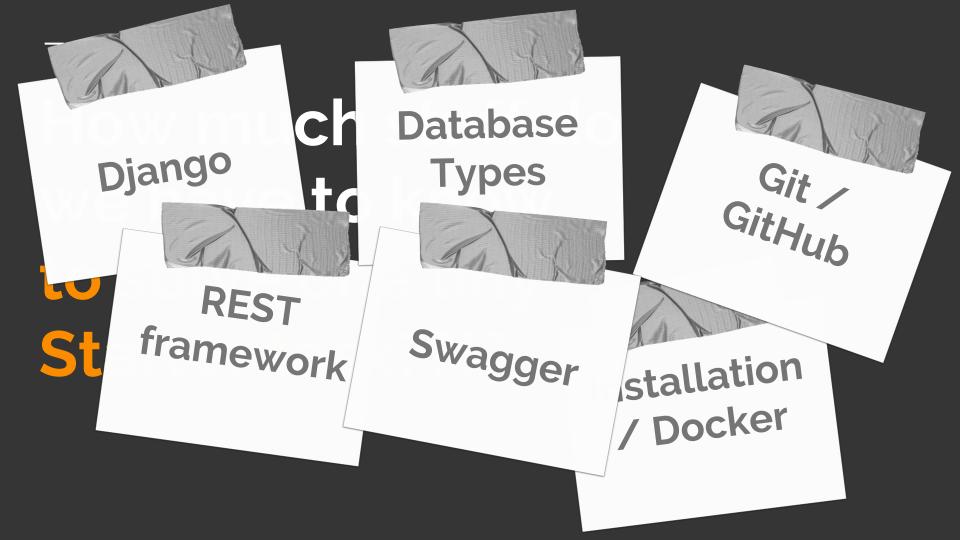

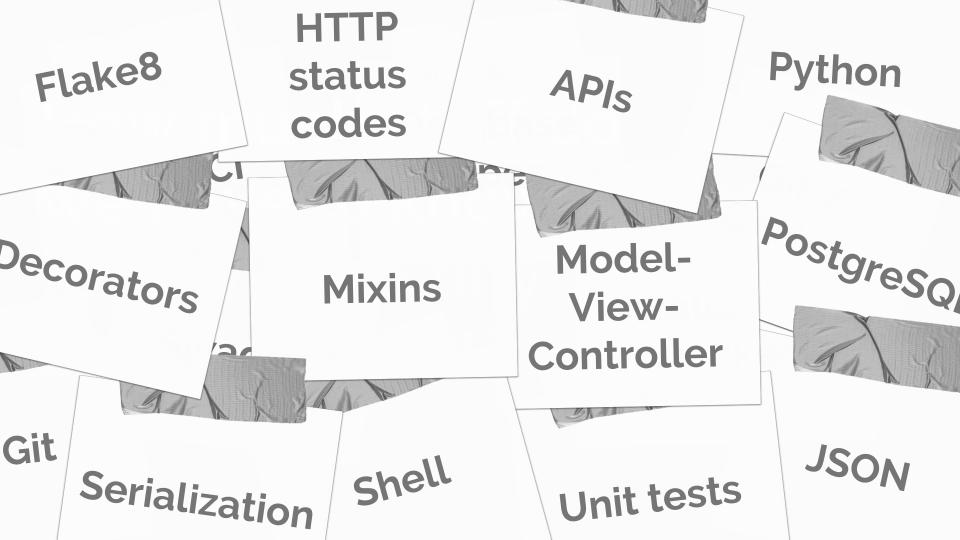

Issue #253 2 Months:)

|     | mddemarie and others added some commits on 2 Aug                               |           | Ģ                                       | id-gue and others added some commits on 11 Aug                                                        |                        |
|-----|--------------------------------------------------------------------------------|-----------|-----------------------------------------|----------------------------------------------------------------------------------------------------|------------------------|
| -   | added the correct API endpoint feedback                                        | ✓ 33da12d | -0-                                     | 🌉 master changes                                                                                      | × f3ce6d7              |
| 1   | added the correct API endpoint feedback                                        | × 2e69dd5 | -0-                                     | added a new test and changed the Feedback validator                                                   | ✓ a39a2aa              |
| 1   | a dodd the correct All endpoint feedback a corrected API endpoint feedback     | × b9f091a | -0-                                     | 🌉 bug fixing in test_feedback and playing with FeedbackSerializer                                     | X fdaec89              |
| -0- | S Flaked some files                                                            | × 68ce735 | 0                                       | Merge branch 'master' of github.com:yunity/foodsaving-backend into                                    | 33c96aa                |
| -0- | changes with flake8                                                            | ✓ cb80da5 |                                         | fe                                                                                                    | × 2e3d9f8              |
| -0- | cleaned up stored.py                                                           | ✓ 26cc533 | Ĩ                                       | n                                                                                                    | × 2630310              |
| -0- | <pre>minor changes in url routers</pre>                                        | × 6baa704 | -0-                                     | Tlake8                                                                                                | ✔ 7046560              |
| -0- | <pre>Merge branch 'master' into feedback3</pre>                                | ✓ 38b2a7e | -0-                                     | Merge branch 'feedback3' of github.com:yunity/foodsaving-backend                                      | × 58d8639              |
| -0- | I playing with FeedbackSerializer and FeedbackModel                            | 🗙 e150a0f |                                         | into                                                                                                  | × 911ce98              |
| -0- | <pre>deleted the signal post_feedback_create from signals.py and comment</pre> | × b249a20 | 1                                       | Merge remote-tracking branch 'origin/master' into feedback3                                           | × 911ce98              |
|     | <u>i</u>                                                                       |           | Ĩ                                       | added migration                                                                                       |                        |
| -0- | upload the changes in signals.py (which should habe been in the previ          | × d104828 | -0-1-0-1-0-1-0-1-0-1-0-1-0-1-0-1-0-1-0- | flake8 corrections fixed 1 test with unling no varoup member and extended                             | × 92f8b98<br>× 4e0ca15 |
| -0- | Merge branch 'master' of https://github.com/yunity/foodsaving-                 | ✓ c223d82 |                                         | fixed 1 test with 1 fling non group member and extended validate bit                                  | ¥ 460C912              |
|     | backend                                                                        |           | -0-                                     | add tes the fail you are not assigned to the pickup                                                   | ✓ a6067f5              |
| -0- | 🎆 Merge remote-tracking branch 'origin' into feedback3                         | 232a3c9   |                                         | 📲 c reited he code in serializers for Feedback, validate_about                                        | × eaff340              |
| -0- | fixing bugs                                                                    | × 216     |                                         | The remote-tracking branch 'origin/master' into feedback3                                             | × 06eae20              |
| -0- | Merge branch 'feedback3' of https://github.com/yunity/foodsaving-<br>backend   | der c7    |                                         | Merge remote-tracking branch 'origin/master' into feedback3                                           | ✓ 3d4372c              |
| -0- | commented out the fields given_by and about in the feedback not l              | ¥ 946248b | -0-                                     | 🌠 minor changes in FeedbackSerializer                                                                 | 9a90ddc                |
|     | for                                                                            |           | -0-                                     | Merge remote-tracking branch 'origin/feedback3' into feedback3                                        | × 7550e84              |
| -0- | Created a first test case, started with inother test in the ser is             | ✓ abf0322 | -0                                      | 🌠 fixed the Feedback api test (members / users)                                                       | ✓ 9177dbc              |
|     | n<br>added a new test for which has a be-readen code in serializers.py         | × 85f5aa5 | -0-                                     | added permission IsMember to FeedbackViewSet and three tests for                                      | × 6d66fe1              |
| Ĩ.  | added user validation for feedbac verializer                                   | × 6eaf4b0 |                                         | the                                                                                                   | × 18ac4bf              |
| 1   | removed unneeded code from the serializer and added comments to the            | × 96cb616 |                                         | th                                                                                                    | × 1090+01              |
| Ĩ   | t_ m                                                                           |           | -0                                      | ${\underset{C_{}}{\underset{m}}}$ turned one failing into passing test and added one more test + more | × 76f798b              |
|     | id-gue and others added some commits 25 days ago                               |           |                                         |                                                                                                    |                        |
| -0- | added tilmanns code to the serializer                                          | × 6fcde9e |                                         |                                                                                                    |                        |
| -0- | 🛲 Merge remote-tracking branch 'origin/master' into feedback3                  | × 7e29335 |                                         | id-gue and others added some commits 19 days ago                                                      |                        |
| ¢   | added Feedback.objects.create() to SetUpClass in<br>test_feedback_api.py       | 🗙 afea4d2 | - 4-                                    | <pre>[3] test the feedback model and changed the parameters of the fields weig</pre>                  | ✓ e99ba1a              |
| -0- | 🌠 added queryset function to api to fix the FeedbackTests for list             | × 97ca298 | -0-                                     | 🕌 Merge remote-tracking branch 'origin/master' into feedback3                                         | 7889a69                |
| -0- | 🕌 Merge remote-tracking branch 'origin/master' into feedback3                  | a852bab   | -0-                                     | Merge remote-tracking branch 'origin/feedback3' into feedback3                                        | f4d790a                |
| -0- | 🕌 Merge remote-tracking branch 'origin/feedback3' into feedback3               | 57e97e0   | -0-                                     | removed comments and all unnecessary code                                                             | ✓ d58cb45              |
| 0   | more tests for getting single feedback with GET.id for non-user, user          | ✓ 65764cd | 0                                       | Test if feedback can be created if comment to long                                                    | ✓ de676d4              |
| 0   | 1 more test for the feedback in the future + comment clean-up                  | ✓ a622ed1 |                                         |                                                                                                    |                        |
| -0- | Merge remote-tracking branch 'origin/master' into feedback3                    | fe5c149   |                                         |                                                                                                    |                        |

# Only 2 database fields?!

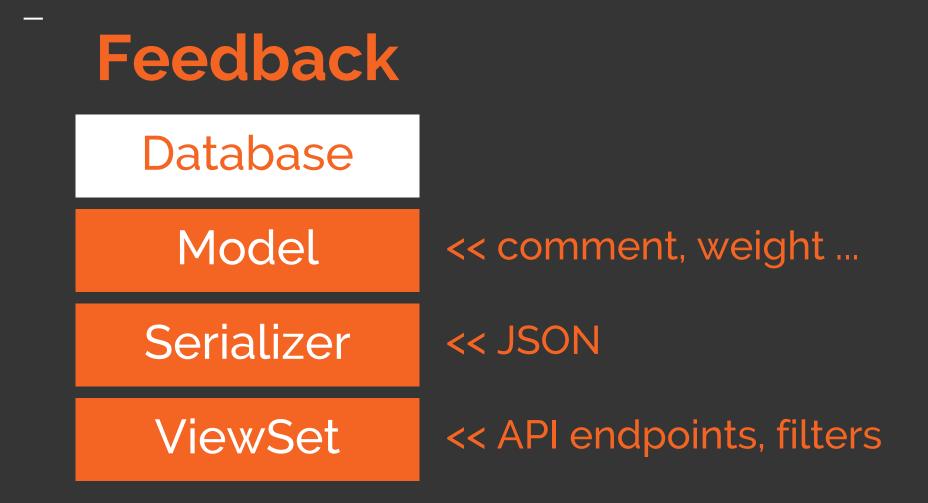

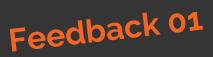

Given\_by: Marie About: 12 (Pickup.id) Comment: Yummy Weight: 2.5

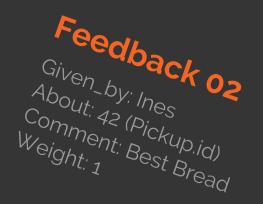

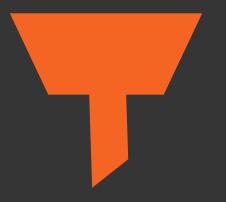

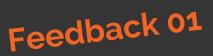

Given\_by: Marie About: 12 (Pickup.id) Comment: Yummy Weight: 2.5

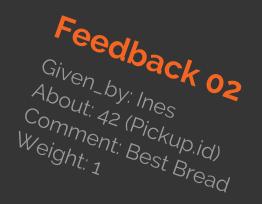

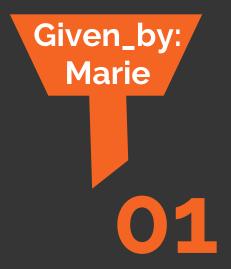

| auth                      | Show/Hide | List Operations | Expand Operations |  |
|---------------------------|-----------|-----------------|-------------------|--|
| feedback                  | Show/Hide | List Operations | Expand Operations |  |
| GET /api/feedback/        | Feedback  |                 |                   |  |
| POST /api/feedback/       |           | Feedback        |                   |  |
| r /api/feedback/{id}/     |           |                 | Feedback          |  |
| PATCH /api/feedback/{id}/ |           |                 |                   |  |
| groups                    | Show/Hide | List Operations | Expand Operations |  |
| history                   | Show/Hide | List Operations | Expand Operations |  |
| invitations               | Show/Hide | List Operations | Expand Operations |  |
| messages                  | Show/Hide | List Operations | Expand Operations |  |
| pickup-date-series        | Show/Hide | List Operations | Expand Operations |  |
| pickup-dates              | Show/Hide | List Operations | Expand Operations |  |
| stores                    | Show/Hide | List Operations | Expand Operations |  |

### Filters in api.py

class FeedbackViewSet(
 mixins.CreateModelMixin, GenericViewSet,
 ):

.....

Feedback

# Query parameters

- `?given\_by` filter by user id
- `?about` filter by pickup id
- `?store` filter by store id

serializer\_class = FeedbackSerializer
queryset = FeedbackModel.objects.all()
filter\_backends = (filters.DjangoFilterBackend,)
filter\_class = FeedbackFilter

### Filters in api.py

class FeedbackViewSet( mixins.CreateModelMixin, GenericViewSet ):

.....

Feedback

# Query parameters

- `?given\_by` filter by user id
- `?about` filter by pickup id
- `?store` filter by store id

serializer\_class = FeedbackSerializer
queryset = FeedbackModel.objects.all()
filter\_backends = (filters.DjangoFilterBackend,)
filter\_class = FeedbackFilter

### Filters in api.py

class FeedbackViewSet( mixins.CreateModelMixin, GenericViewSet

\*\*\*\*\*

Feedback

# Query parameters

- `?given\_by` filter by user id
- `?about` filter by pickup id
- `?store` filter by store id

serializer\_class = FeedbackSerializer
queryset = FeedbackModel.objects.all()
filter\_backends = (filters.DjangoFilterBackend,)
filter\_class = FeedbackFilter

# Filters in filters.py

### class FeedbackFilter(filters.FilterSet):

store = django\_filters.NumberFilter(name='about\_\_store\_\_id')
about = django\_filters.NumberFilter(name='about')
given\_by = django\_filters.NumberFilter(name='given\_by')

class Meta: model = Feedback fields = ['store', 'about', 'given\_by']

# Filters in filters.py

class FeedbackFilter(filters.FilterSet):

store = django\_filters.NumberFilter(name='about\_\_store\_\_id')
about = django\_filters.NumberFilter(name='about')
given\_by = django\_filters.NumberFilter(name='given\_by')

class Meta: model = Feedback fields = ['store', 'about', 'given\_by']

# Filters in filters.py

### class FeedbackFilter(filters.FilterSet):

store = django\_filters.NumberFilter(name='about\_\_store\_\_id')
about = django\_filters.NumberFilter(name='about')
given\_by = django\_filters.NumberFilter(name='given\_by')

class Meta: model = Feedback fields = ['store', 'about', 'given\_by']

### It was not always easy, but we learned a lot and had a great time!

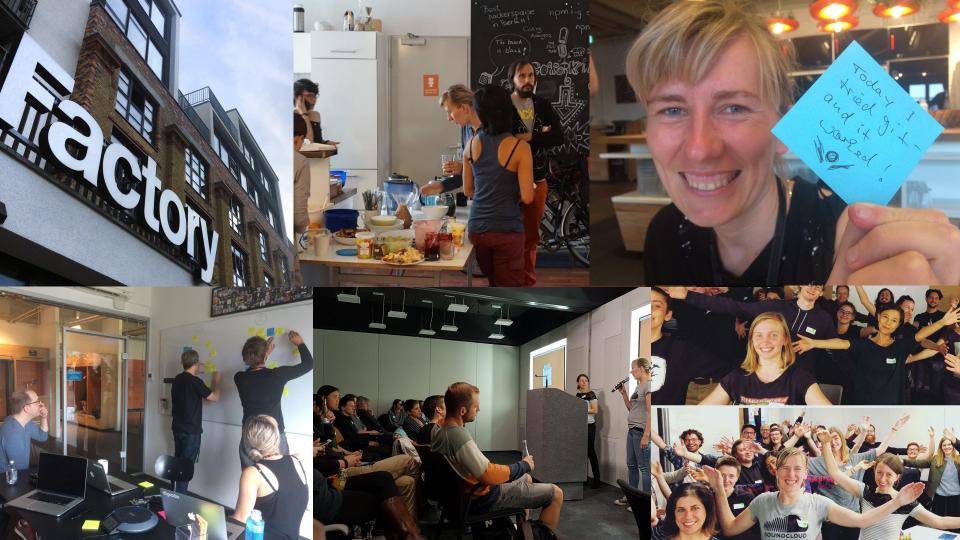

Why was RGSoC great?

### Time! Practice Coding! Work at Tech Company!

Benefits of open source projects

Complexity Community Impact

### Part 2: Get involved

Roles How to apply

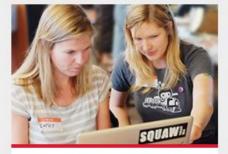

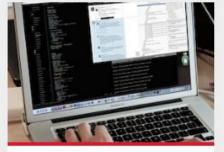

#### Apply as a team

Take a look at our Application Guide for students.

#### Submit your project

Learn more about mentoring an Open Source project.

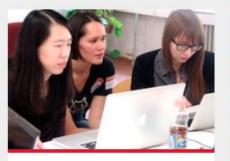

#### Coach a team

Help us with your experience and become a coach.

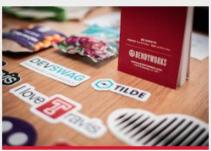

#### Become a sponsor

Take a look at our packages and perks.

### How to Apply

Application Guide: https://railsgirlssummerofcode.org

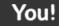

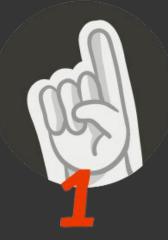

### **1. Start Early!**

When? In January! Deadline? Mid of March!

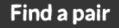

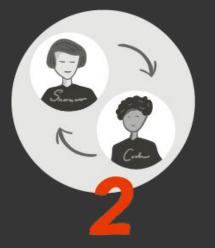

### 2. Find a Teammate

Where? Meetups Same programming language

#### Find a workspace

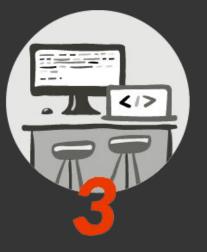

# 3. Coaching company is a key

SoundCloud Wooga Absolventa NextJournal BitCrowd Correctiv

#### **Find coaches**

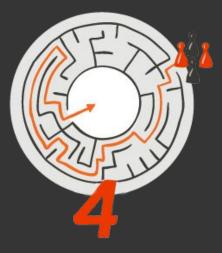

## 4. Look for Coaches

Your personal tech support

Where: Coaching company, Meetups, Twitter ...

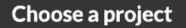

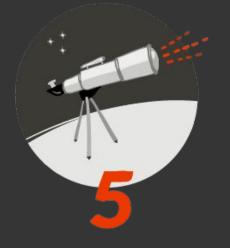

### 5. Choose a Project

Contact project mentor

#### Discuss

## Code together with your teammate, write RGSoC application ...

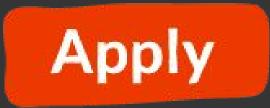

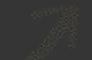

### Thanks to Ana, Daniel, **Dave, Derek, Stefan and** Kasia, Nick, Tilmann, Duana as well as:

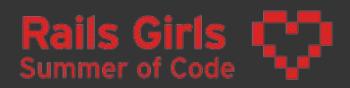

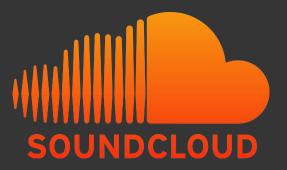

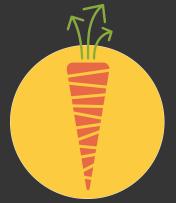

### Happy coding!

railsgirlssummerofcode.org foodsaving .world Marie @mddemarie Ines @dankefish